## [PDF&VCEBraindump2go 70-513 PDF Dumps Free Download (21-30)

MICROSOFT NEWS: 70-513 Exam Questions has been Updated Today! Get Latest 70-513 VCE and 70-513 PDF Instantly! Welcome to Download the Newest Braindump2go 70-513 VCE&70-513 PDF Dumps:

http://www.braindump2go.com/70-513.html (341 Q&As) Braindump2go New Released 70-513 Microsoft Exam Dumps Free Download Today! All 341q 70-513 Exam Questions are the new updated from Microsoft Official Exam Center.Braindump2go Offers 70-513 PDF Dumps and 70-513 VCE Dumps for free Download Now! 100% pass 70-513 Certification Exam! Exam Code: 70-513Exam Name: TS: Windows Communication Foundation Development with Microsoft .NET Framework 4Certification Provider: MicrosoftCorresponding Certifications: MCPD, MCPD: Web Developer 4, MCPD: Windows Developer 4, MCTS, MCTS: Microsoft .NET Framework 4, Service Communication Applications70-513 Dumps PDF,70-513 eBook,70-513 VCE,70-513 PDF,70-513 Latest Dumps,70-513 Certification,70-513 Training Kit PDF,70-513 Braindump,70-513 Exam Dumps,70-513 Exam Book,70-513 Exam Preparation,70-513 Dumps VCE,70-513 Practice Test,70-513 Pracrice Exam,70-513 Preparation Book

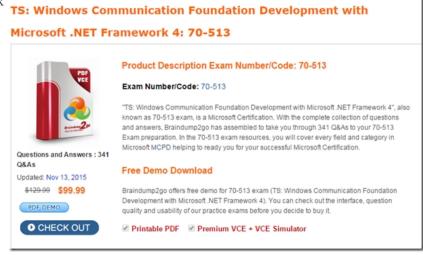

QUESTION 21A Windows Communication Foundation (WCF) service has a callback contract. You are developing a client application that will call this service. You must ensure that the client application can interact with the WCF service. What should you do? A. On the OperationContractAttribute, set the AsyncPattern property value to true.B. On the OperationContractAttribute, set the ReplyAction property value to the endpoint address of the client.C. On the client, create a proxy derived from DuplexClientBase<TChannel>.D. On the client, use GetCallbackChannel<T>. Answer: C QUESTION 22You are developing a client that sends several types of SOAP messages to a Windows Communication Foundation (WCF) service method named PostData.PostData is currently defined as follows.[OperationContract]void PostData(Order data); You need to modify PostData so that it can receive any SOAP message. Which code segment should you use? A. [OperationContract(IsOneWay=true, Action="\*", ReplyAction="\*")]void PostData(Order data);B. [OperationContract(IsOneWay=true, Action="\*", ReplyAction="\*")]void PostData(BodyWriter data); C. [OperationContract] void PostData(BodyWriter data); D. [OperationContract] void PostData(Message data); Answer: D QUESTION 23A Windows Communication Foundation (WCF) service has the following contract. [ServiceContract(Namespace="http://contoso.com") public interface IShipping [OperationContract] string DoWork(int id);}This is one of several service contracts hosted by your application. All endpoints use SOAP 1.2 bindings with WS-Addressing 1.0. The System. Service Model. Message Logging trace source in the system. diagnostics configuration section is configured with one listener. You need to make sure that only the messages that are returned from the DoWork operation are logged. Which XML segment should you add to the system.serviceModel/diagnostics/messageLogging/filters configuration element? A. <add xmlns:addr="http://www.w3.org/2005/08/addressing">/addr:Action[text()='http://contoso.com/lShipping/DoWorkResponse' </add> B. <add xmlns:soap="http://www.w3.org/2003/05/soap-envelope">/soap:Action[text()=" http://contoso.com/lShipping/DoWorkResponse' </add>C. <add xmlns:addr="http://www.w3.org/2005/08/addressing"> /addr:Action[text()=`http://contoso.com/lShipping/DoWork' </add>D. <add xmlns:soap=" http://www.w3.org/2003/05/soap-envelope">/soap:Action[text()=`http://contoso.com/lShipping/DoWork' </add> Answer: A QUESTION 24A Windows Communication Foundation (WCF) service only accepts messages that are signed and encrypted. A client application is not receiving expected responses from the service. You need to enable logging to verify that the messages from

the client are signed and encrypted. You also need to see what each message looks like before the message body is deserialized into a NET object. What should you do? A. Configure the System.ServiceModel trace source in the system.diagnostics configuration section. In the system.serviceModel configuration, add the following XML segment:<diagnostics> <messageLogging logEntireMessage="true" logMessagesAtServiceLeveI="true" logMessagesAtTransportLevel="true" /></diagnostics>B. Configure the System.ServiceModel trace source in the system.diagnostics configuration section. In the system.serviceModel configuration, add the following XML segment: <diagnostics> <messageLogging logEntireMessage="true" logMessagesAtServiceLeveI="true" /></diagnostics>C. Configure the System.ServiceModel.MessageLogging trace source in the system.diagnostics configuration section. In the system.serviceModel configuration, add the following XML segment:<diagnostics> <messageLogging logEntireMessage="true" logMessagesAtServiceLeveI="true" logMessagesAtTransportLevel="true" /> </diagnostics>D. Configure the System.ServiceModel.MessageLogging trace source in the system.diagnostics configuration section. In the system. serviceModel configuration, add the following XML segment: < diagnostics > < messageLogging logMessagesAtServiceLevel="true" logMessagesAtTransportLevel="true" /></diagnostics> Answer: C QUESTION 25A class named TestService implements the following interface:[ServiceContract]public interface ITestService{[OperationContract] DateTime GetServiceTime();}TestService is hosted in an ASP.NET application. You need to modify the application to allow the GetServiceTime method to return the data formatted as JSON. It must do this only when the request URL ends in /ServiceTime. What should you do? A. Add this attribute to the GetServiceTime method.[WebInvoke(Method="POST")]In the web.config file, add this element to system.serviceModel/behaviors/endpointBehaviors.<br/><br/>behavior name="Json"><enableWebScript /></behavior>In the web.config file, configure TestService in the system.serviceModel/services collection as follows:<service name="TestService"> <endpoint address="/ServiceTime"contract="TestService"behaviorConfiguration="Json"binding="webHttpBinding"/></service>B. Add this attribute to the GetServiceTime method.[WebInvoke(Method="GET", UriTemplate="/ServiceTime", ResponseFormat=WebMessageFormat.Json)]In the web.config file, configure TestService in the system.serviceModel/services collection as follows:<service name="TestService"><endpoint address="/ServiceTime"contract="TestService" binding="webHttpBinding"/></service>C. Add this attribute to the GetServiceTime method[WebGet( ResponseFormat=WebMessageFormat.Json, UriTemplate="/ServiceTime")]Create a new svc file named Jsonversion.svc with the following content.<% @ServiceHost Service="TestService" Factory="System.ServiceModel.ActivationWebServiceHostFactory" %>D. Add this attribute to the GetServiceTime method.[WebGet(UriTemplate="Json)/ServiceTime")]Create a new .svc file named Jsonversion.svc with the following content <% @ServiceHost Service="TestService" Factory="System.ServiceModel.ActivationWebServiceHostFactory" %> Answer: C QUESTION 26You are developing a Windows Communication Foundation (WCF) service. The service operation takes a customer number as the only argument and returns information about the customer. The service requires a security token in the header of the message. You need to create a message contract for the service. Which code segment should you use? A. [ServiceContract]public interface [Service{OperationContract] CustomerInformation GetCustomerInformation(Header header, int customerNumber);}[DataContract]public class CustomerInformation {...} [MessageContract] public class Header { [MessageHeader] public string SecurityTag; } B. [ServiceContract]public interface [Service{[OperationContract]CustomerInformation GetCustomerInformation(Header header, int  $customerNumber); \\ [MessageContract] public class CustomerInformation \\ \{...\} [MessageContract] \\ public class Header \\ \{...\} \\ [MessageContract] \\ [MessageContract] \\ [MessageContract$ [MessageHeader]public string SecurityTag;}C. [ServiceContract]public interface IService{[OperationContract] CustomerInformation GetCustomerInformation(CustomerNumber request);}[DataContract]public class CustomerInformation{...} [MessageContract]public class CustomerNumber{[MessageHeader]public string SecurityTag;[MessageBodyMember]public int CustomerNumberElement; D. [ServiceContract] public interface IService [[OperationContract] CustomerInformation GetCustomerInformation(CustomerNumber request); [MessageContract] public class CustomerInformation [...] [MessageContract] public class CustomerNumber{[MessageHeader]public string SecurityTag;[MessageBodyMember]public int CustomerNumberElement; Answer: D QUESTION 27A Windows Communication Foundation (WCF) service that handles corporate accounting must be changed to comply with government regulations of auditing and accountability You need to configure the WCF service to execute under the Windows logged-on identity of the calling application. What should you do? A. Within the service configuration, add a ServiceAuthorization behavior to the service, and set ImpersonateCallerForAulOperations to true.B. Within the service configuration, add a ServiceAuthenticationManager behavior to the service, and set ServiceAuthenticationManagerType to Impersonate.C. Within the service configuration, add a serviceSecurityAudit behavior to the service, and set serviceAuthorizationAuditLevel to SuccessOrFailureD. Within the service configuration, add a ServiceCredentials behavior to the service, and set type to Impersonate Answer: A QUESTION 28Your company has a Windows Communication Foundation (WCF) service at the URL http://services.contoso.com/OrderLookupService.svc.The

<system.serviceModel> section of the configuration file is as follows. (Line numbers are included for reference only.)01 <system.serviceModel>02 <behaviors>03 <serviceBehaviors>04 <behavior>05 <serviceDebug</p> includeExceptionDetailInFaults="false" />06 ...07 </behavior>08 </serviceBehaviors>09 </behaviors>10 <serviceHostingEnvironment multipleSiteBindingsEnabled="true" />11 </system.serviceModel>You need to ensure that the service publishes the WSDL description at <a href="http://services.contoso.com/OrderLookupService.svc?wsdl">http://services.contoso.com/OrderLookupService.svc?wsdl</a>. What should you do? A. Change the serviceDebug element at line 05 as follows.<serviceDebug includeExceptionDetailInFaults="true"/>B. Insert the following element at line 06.<serviceDiscovery><announcementEndpoints><endpoint name="wsdlAnnouncement" kind="udpAnnouncementEndpoint"/></announcementEndpoints></serviceDiscovery>C. Insert the following element at line 06. <serviceMetadata httpGetEnabled="true" />D. Insert the following element at line 06.<serviceMetadata httpGetEnabled="false" /> Answer: C QUESTION 29The endpoint of a Windows Communication Foundation (WCF) service uses basicHttpBinding for its binding. Your company's policies have changed to require that messages not be sent in clear text. You must ensure that all messages are encrypted when traveling across the network. What should you do? A. Set the ProtectionLevelAttribute on the service contract and update the binding attribute in the endpoint element of the configuration file to wsHttpBinding.B. Set the ProtectionLevelAttribute on the service contract and update the bindingConfiguration attribute in the endpoint element of the configuration file to webHttpBinding.C. Set the PrincipalPermissionAttribute on the service contract and update the binding attribute in the endpoint element of the configuration file to wsHttpBinding.D. Set the PrincipalPermissionAttribute on the service contract and update the bindingConflguration attribute in the endpoint element of the configuration file to wsHttpBinding. Answer: A QUESTION 30Hotspot QuestionYou are developing a Windows Communication Foundation (WCF) service. You implement a data contract to pass complex data to and from the service. The service includes the following code: [DataContract]

You need to verify the order in which the data is serialized. For each of the following statements, select True if the statement is true.

Otherwise select False.

| True | False |                                                                   |
|------|-------|-------------------------------------------------------------------|
| 0    |       | The first value that is passed from the service is m_strBaseData. |
| Bra  | Thetu | the service is n_strDataA.                                        |
| C    | 0     | The third value that is passed from the service is m_strDataC.    |

| Answer: | True | False |                                                                   |
|---------|------|-------|-------------------------------------------------------------------|
|         | C    | 0     | The first value that is passed from the service is m_strBaseData. |
|         | 513  |       | the service is m_strDataA.                                        |
|         | 0    | C     | The third value that is passed from the service is m_strDataC.    |

Want to be 70-513 certified? Using Braindump2go New Released 70-513 Exam Dumps Now! We Promise you a 100% Success Passing Exam 70-513 Or We will return your money back instantly!

## TS: Windows Communication Foundation Development with

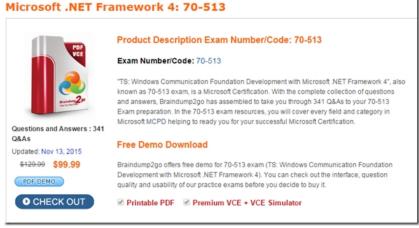

FREE DOWNLOAD: NEW UPDATED 70-513 PDF Dumps & 70-513 VCE Dumps from Braindump2go: http://www.braindump2go.com/70-513.html (341 Q&A)